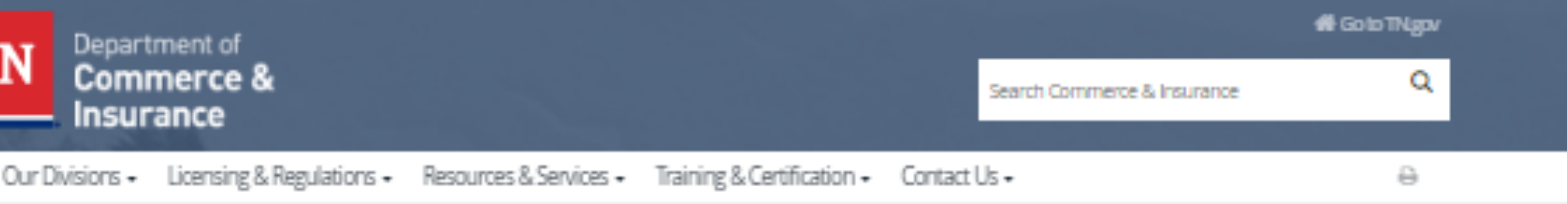

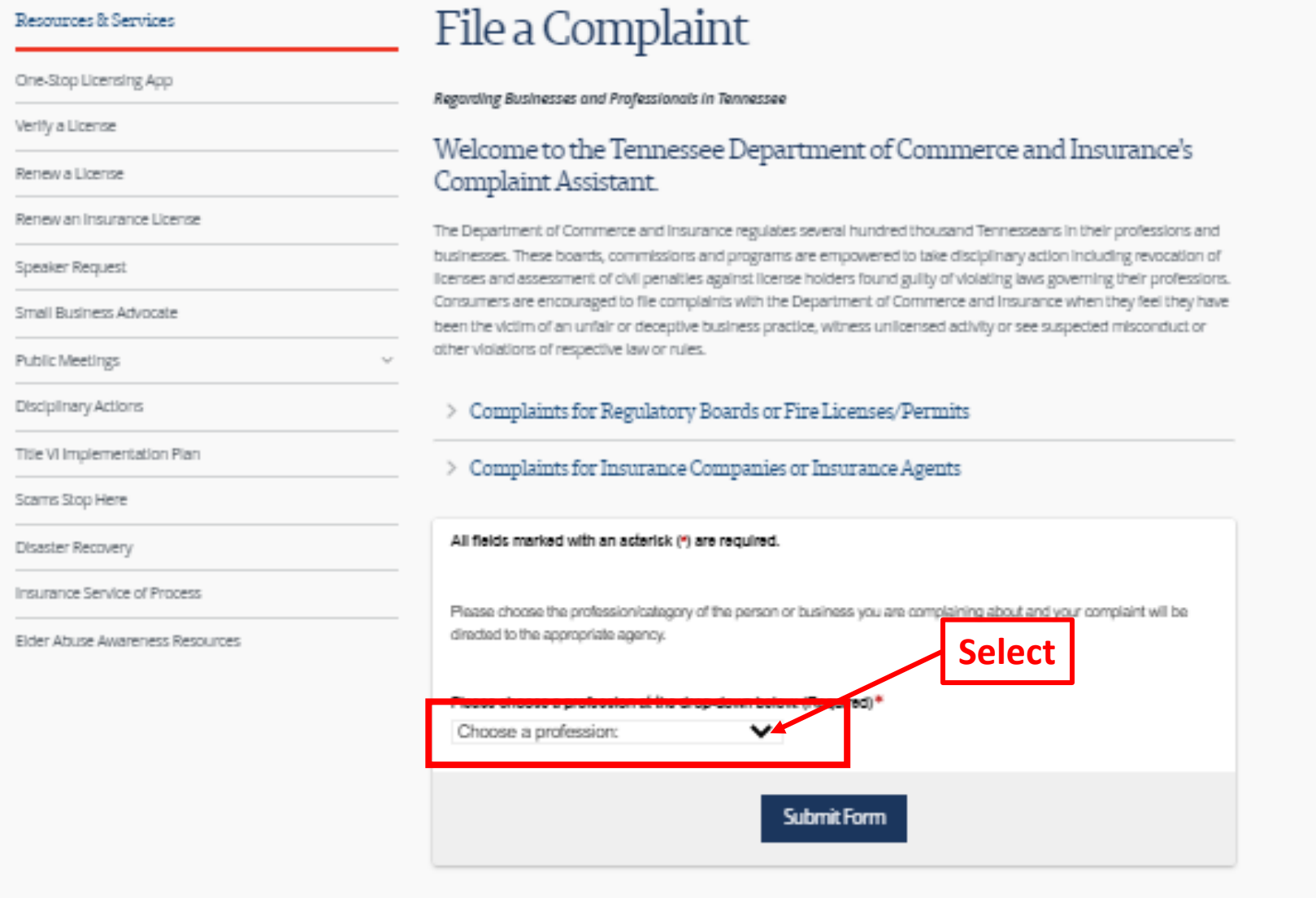

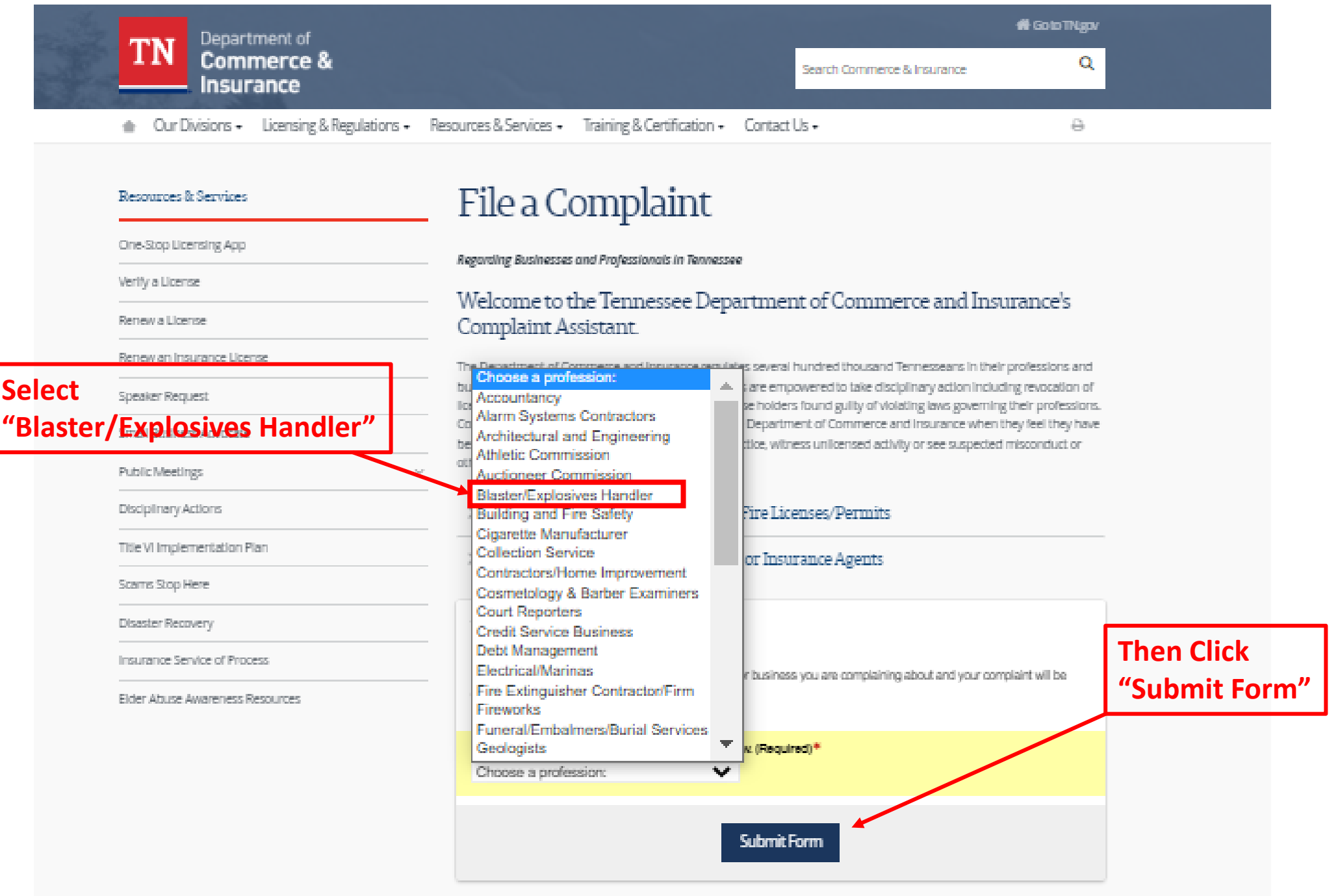

### **Please read and acknowledge all six (6) questions**

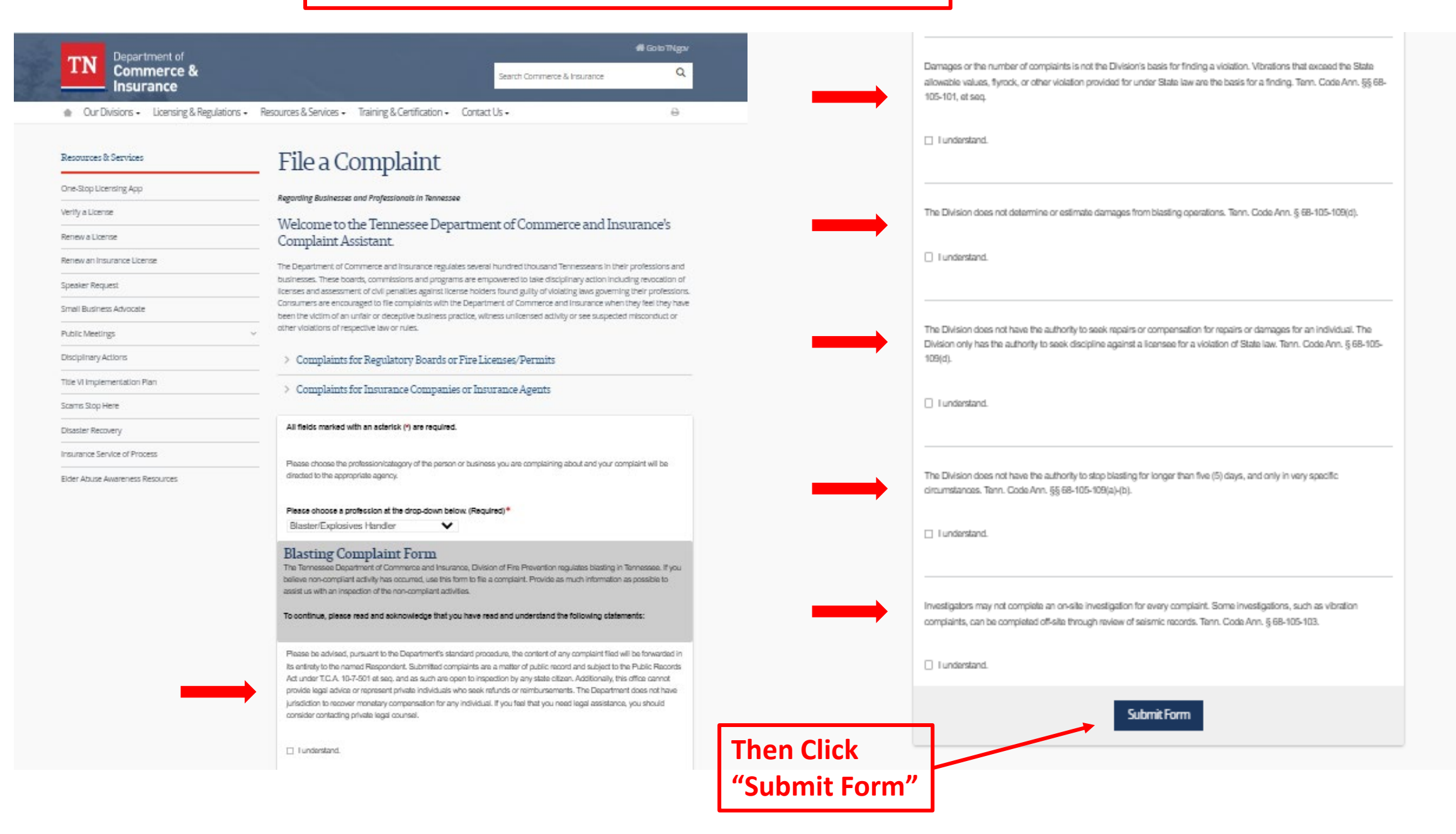

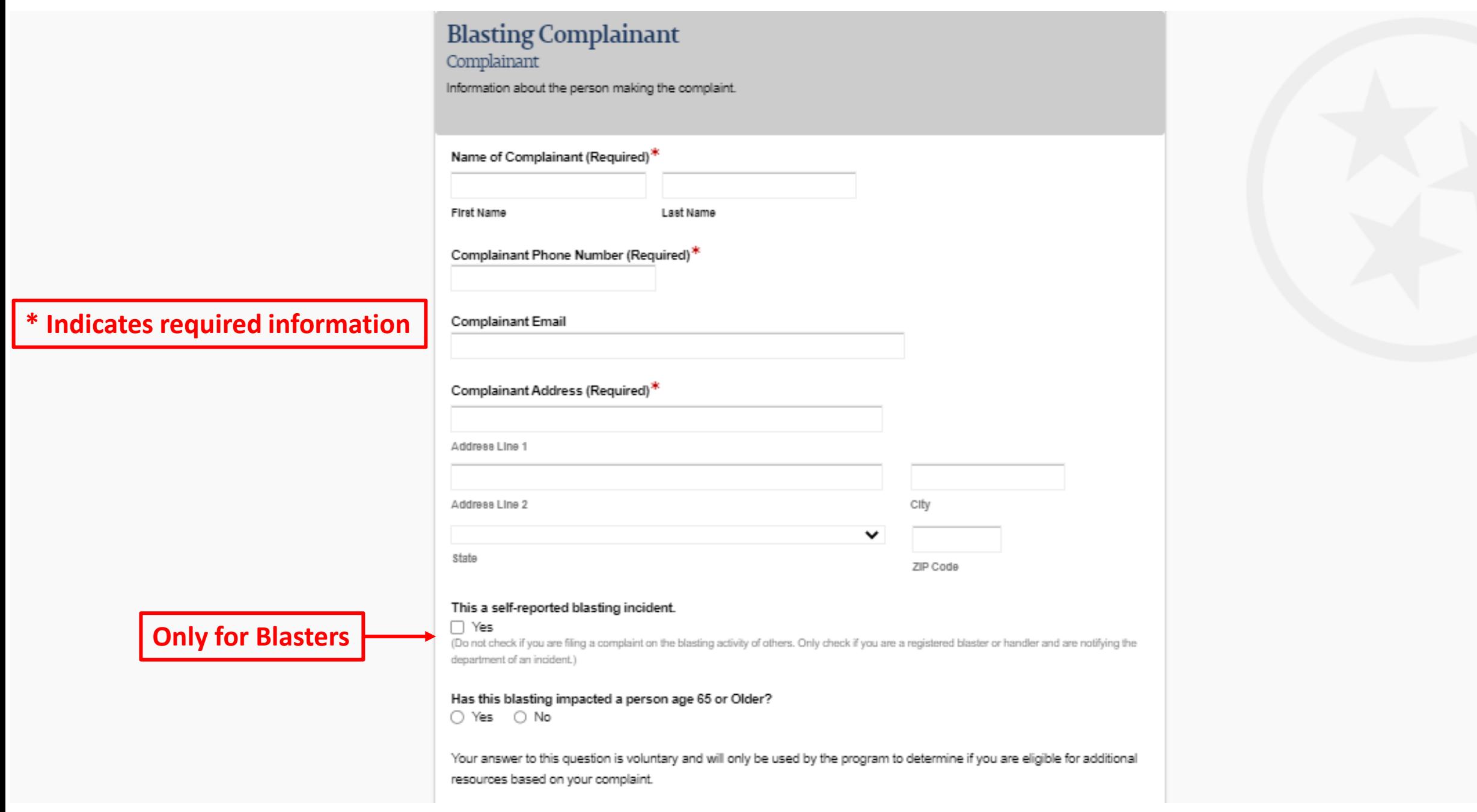

 $\bullet$ 

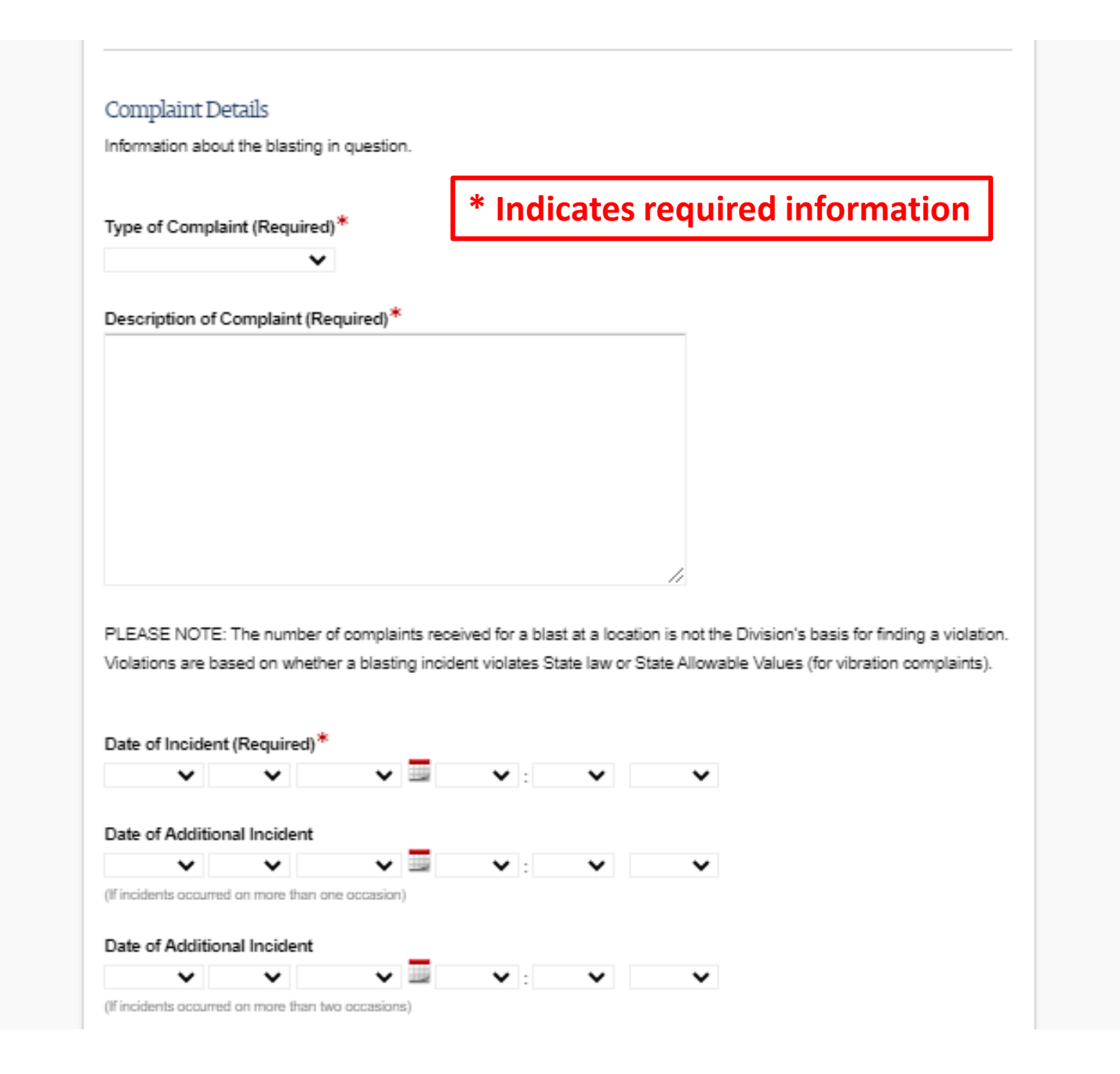

# **\* Indicates required information**

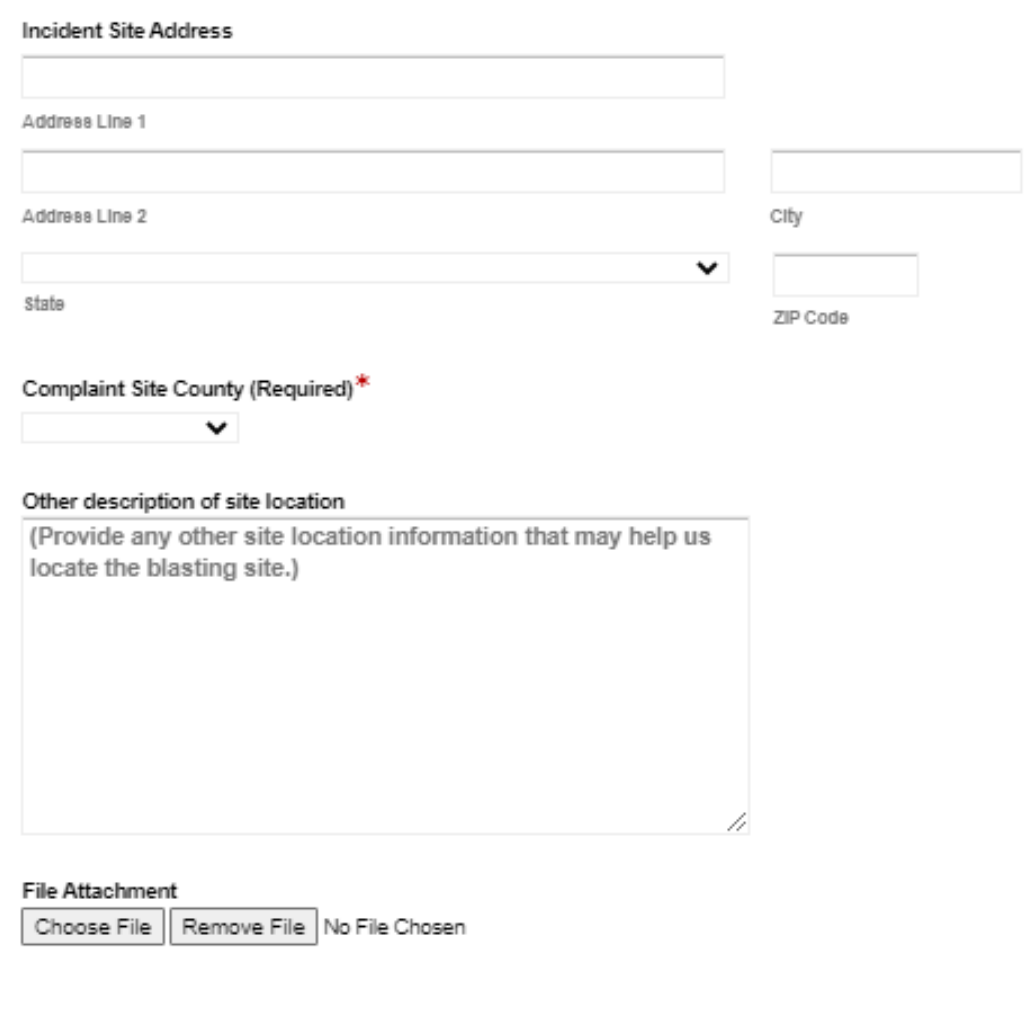

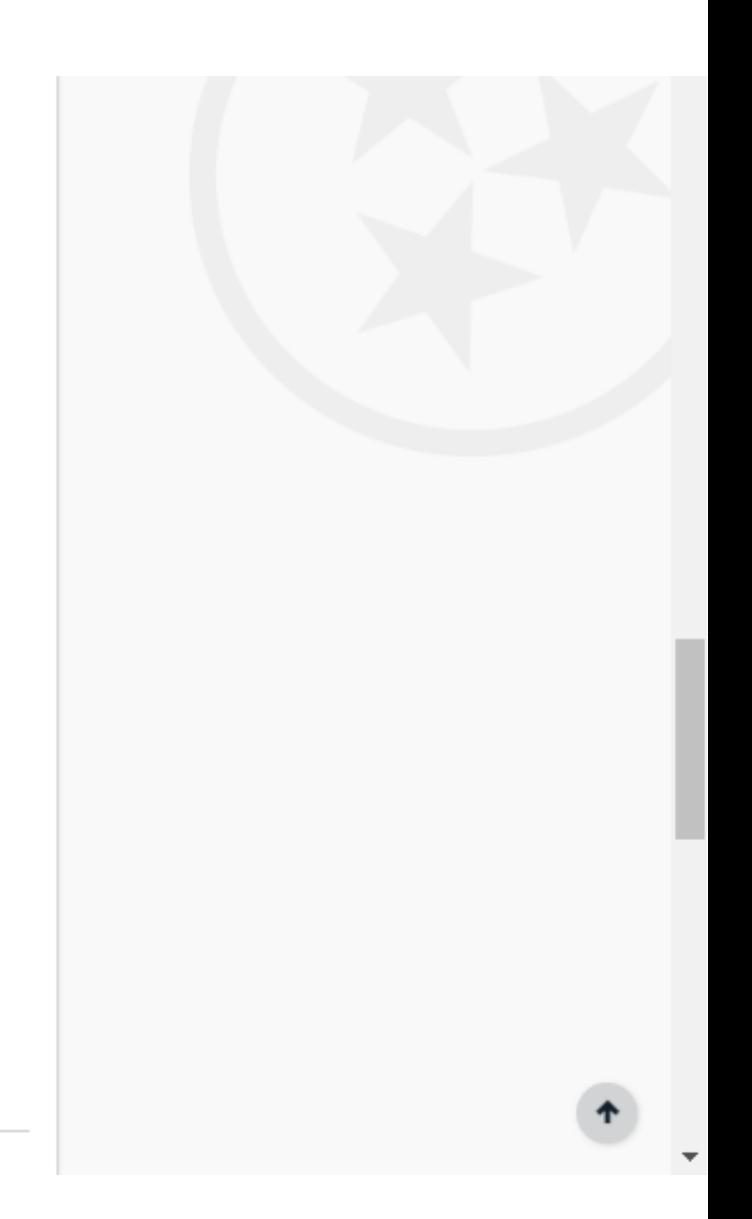

## **If you know this information fill it in, if not leave blank.**

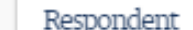

If known, please enter information about the Blasting Firm, Blaster, or Handler that performed the blasting.

#### **Blasting Firm Name**

#### **Blasting Firm Registration Number**

#### **Blaster Name**

First Name Last Name

#### **Blaster Registration Number**

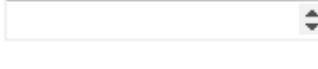

#### Handler Name

**Then Click**

**"Submit Form"**

First Name Last Name

#### **Handler Registration Number**

Submit Form

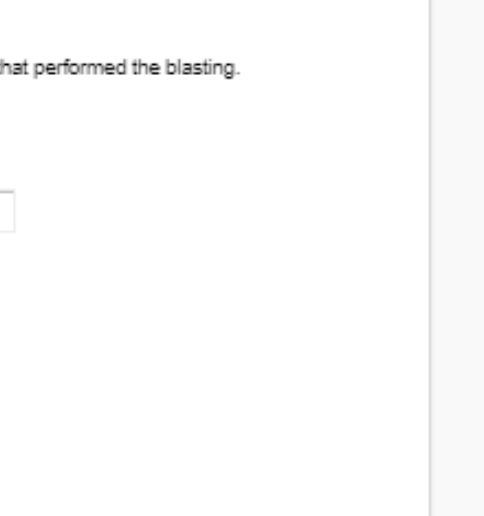

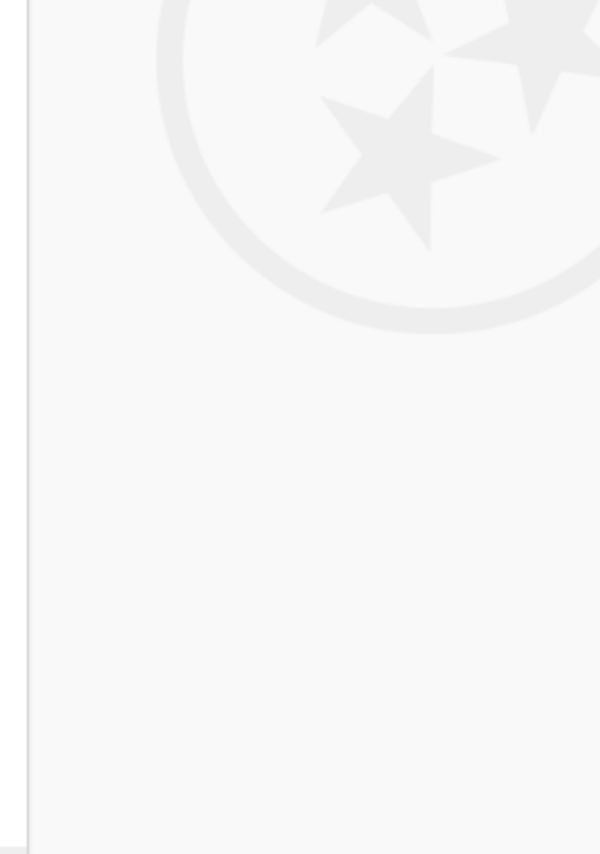